## 2 $[1.] \: Our \label{cor:1} \texttt{Our \textbf{cut} case} \: \texttt{d}' \: \texttt{E} \: \texttt{scar} \: \texttt{b} \: \texttt{ap} \: \texttt{as} \: \texttt{c} \: \texttt{c} \: \texttt{c} \: \texttt{c} \: \texttt{c} \: \texttt{c} \: \texttt{c} \: \texttt{c} \: \texttt{c} \: \texttt{c} \: \texttt{c} \: \texttt{c} \: \texttt{c} \: \texttt{c} \: \texttt{c} \: \texttt{c} \: \texttt{c} \: \texttt{c}$

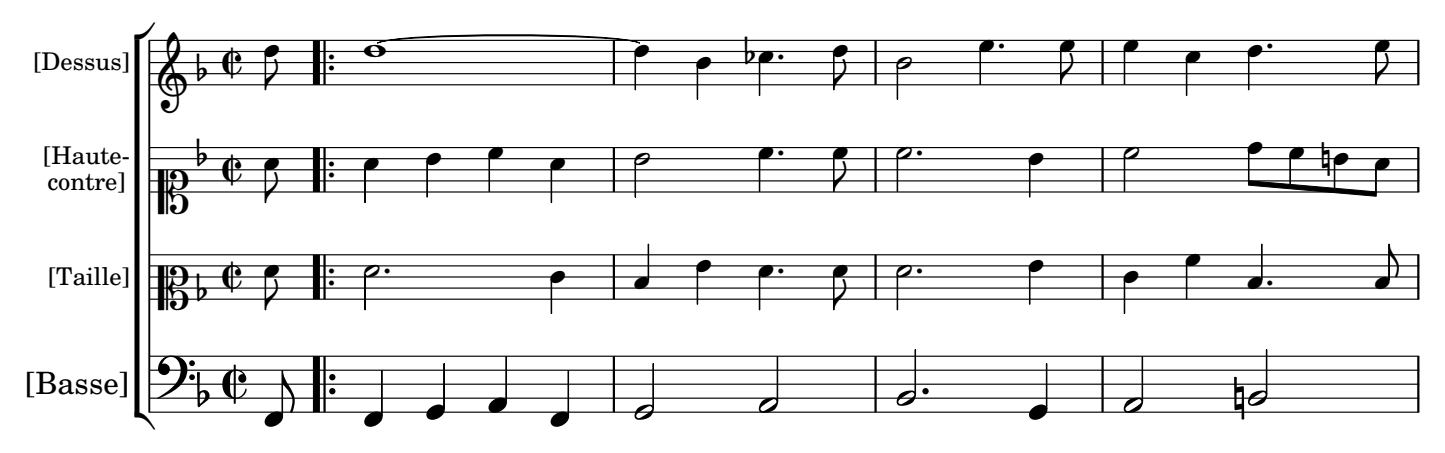

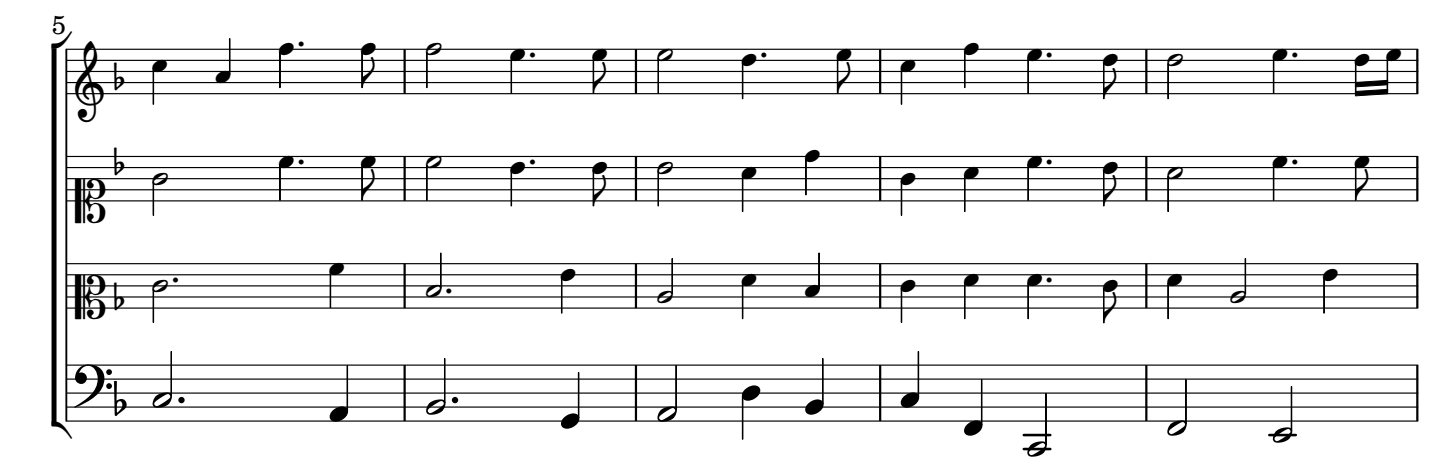

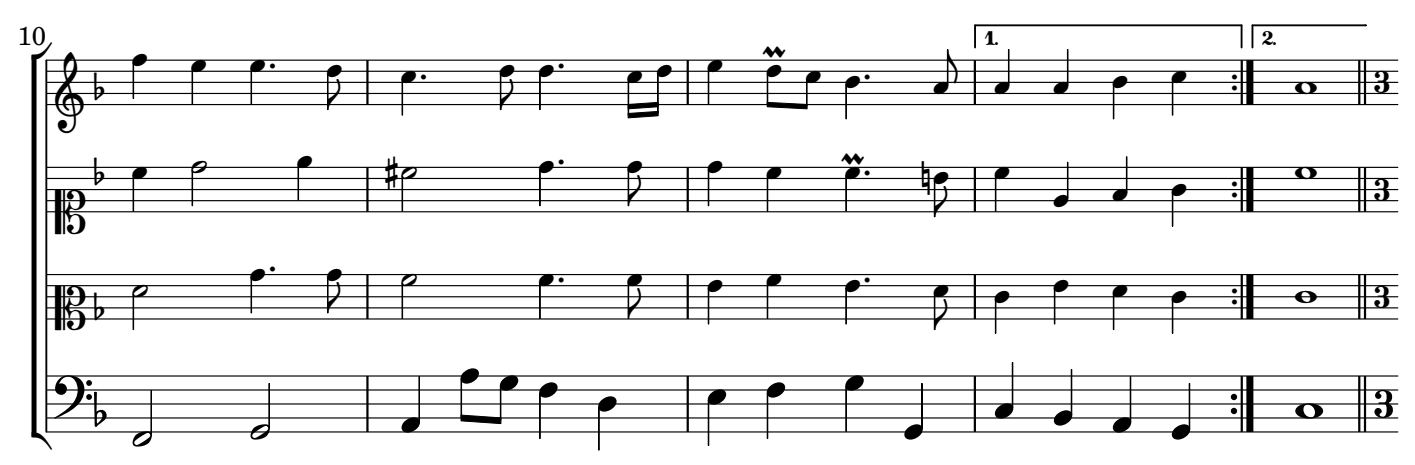

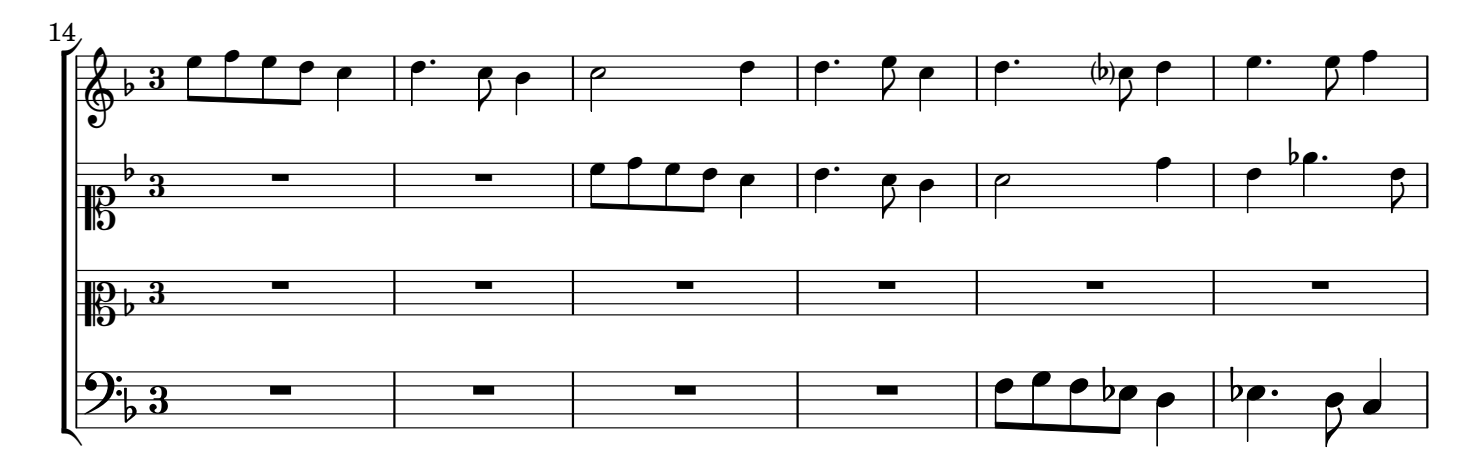